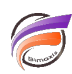

## Tâches simultanées dans DI-Scheduler

## **Description**

DI-Scheduler peut lancer jusqu'à 10 tâches simultanées selon le manuel DI-Scheduler (Revision Doc-SC-011311-01). Si une tâche est lancée et que moins de dix tâches sont déjà en cours d'exécution, alors cette tâche démarre immédiatement en parallèle des tâches qui sont déjà en cours d'exécution. Si une tâche est lancée et que 10 tâches sont déjà en cours d'exécution alors cette tâche est mise en attente. Les tâches qui ont été mise en attente démarrent dès que possible : par exemple, si dix tâches sont en cours d'exécution et qu'il y a une tâche en attente, alors la tâche en attente démarrera lorsque l'une des dix premières tâches actives sera terminée. Veuillez noter que l'interface DI-Scheduler ne fournit pas de renseignements si la limite de tâches simultanées a été atteinte, ni sur les tâches qui sont en attente. DI-Scheduler affiche uniquement si une tâche est en cours d'exécution ou non. Le nombre maximum de tâches simultanées peut être configuré dans le fichier **atlcfg.cfg**, en utilisant **scheduler max simultaneous jobs = N**, où N est un nombre entier (par exemple, 9, 10, ou 11).

Pour lancer simultanément des tâches dans DI-Scheduler, on pourrait les planifier en même temps, ou les laisser tout d'abord écouter le même événement. Cependant, comme une tâche se compose d'un nombre prédéfini d'étapes qui s'exécutent séquentiellement et puisque nous ne pouvons pas créer dynamiquement des tâches (par exemple à partir d'un modèle/masque de tâche), il n'est pas possible d'exécuter plusieurs instances du même script en parallèle dépendant des données d'entrée. De plus, puisqu'il n'y a aucun moyen de savoir si plusieurs tâches sont terminées dans DI-Scheduler, il n'est pas possible d'exécuter plusieurs scripts et d'attendre qu'ils se terminent avant de poursuivre.

## **Tags**

- 1. Scheduler
- 2. script